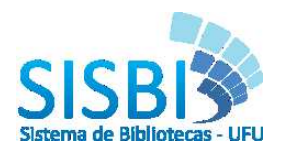

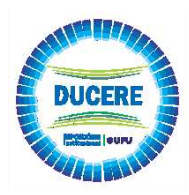

**Tutorial para Submissão DOI em Referências Bibliográficas** 

O tutorial consiste na atribuição do DOI nas referências bibliográficas, possibilitando encontrar, citar, vincular e avaliar o conteúdo. Procedimento necessário para que seja atribuído o DOI nas teses e dissertações. O procedimento é feito através da Crossref, organização de membros sem fins lucrativos para a publicação acadêmica.

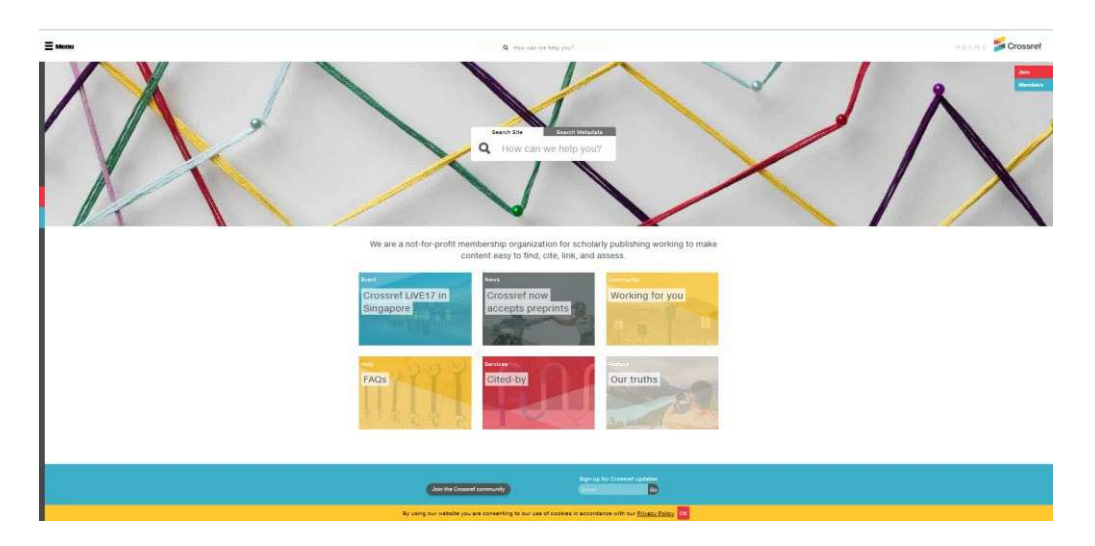

- 1. Acess[e https://apps.crossref.org/simpleTextQuery](https://apps.crossref.org/simpleTextQuery)
- 2. Clique em [request an account](https://apps.crossref.org/requestaccount/) para se cadastrar. Caso já possua cadastro vá para o item 8.

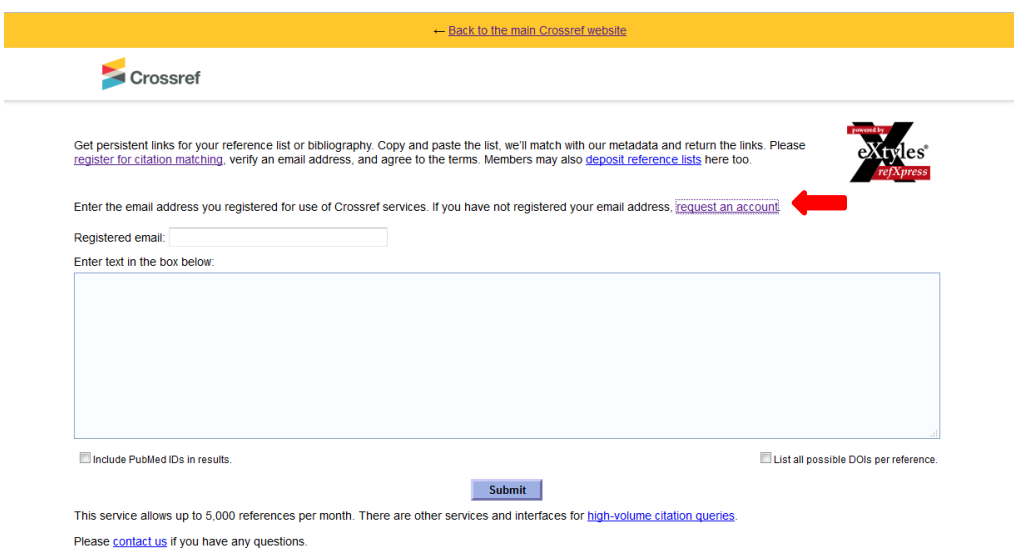

3. Você será redirecionado para outra página. Preencha seu endereço de e-mail e o nome de sua Instituição, clique em

**Contract Contract Contract** 

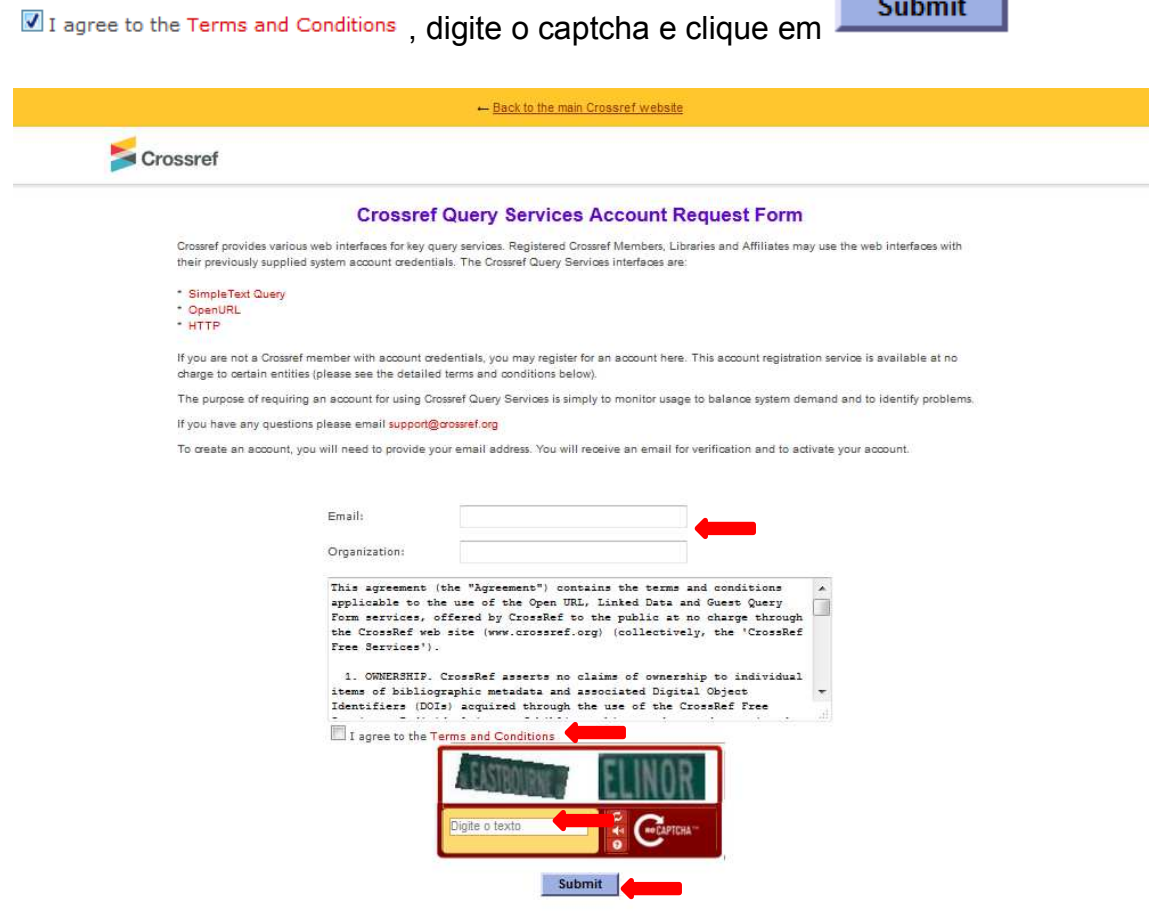

4. Abrirá outra página confirmando que foi enviado para seu e-mail o link de verificação de seu cadastro

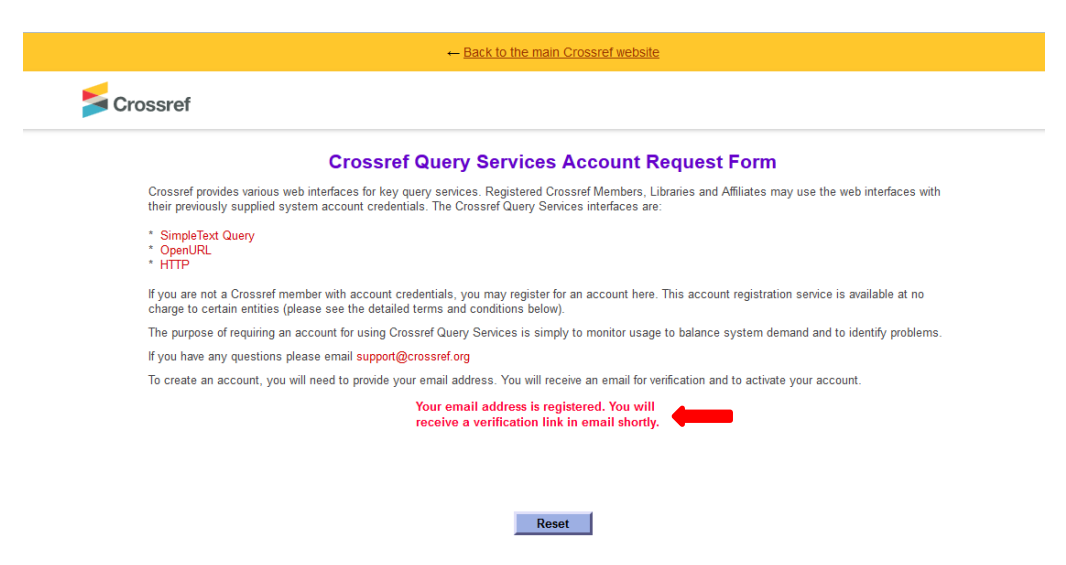

5. Acesse seu e-mail e clique no link

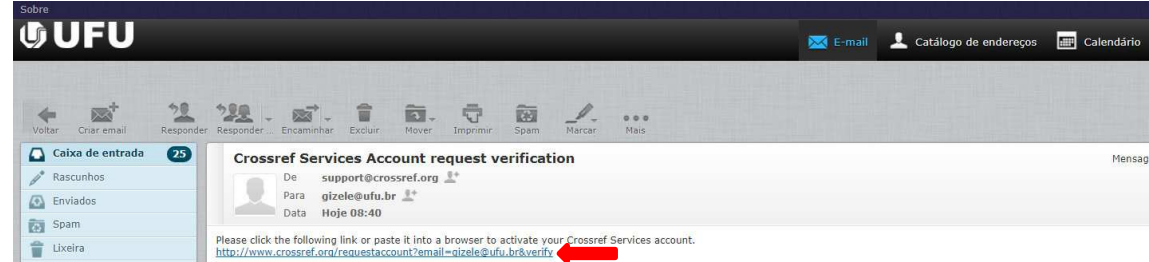

6. Você será redirecionado para a página abaixo digite o captcha e clique Submit

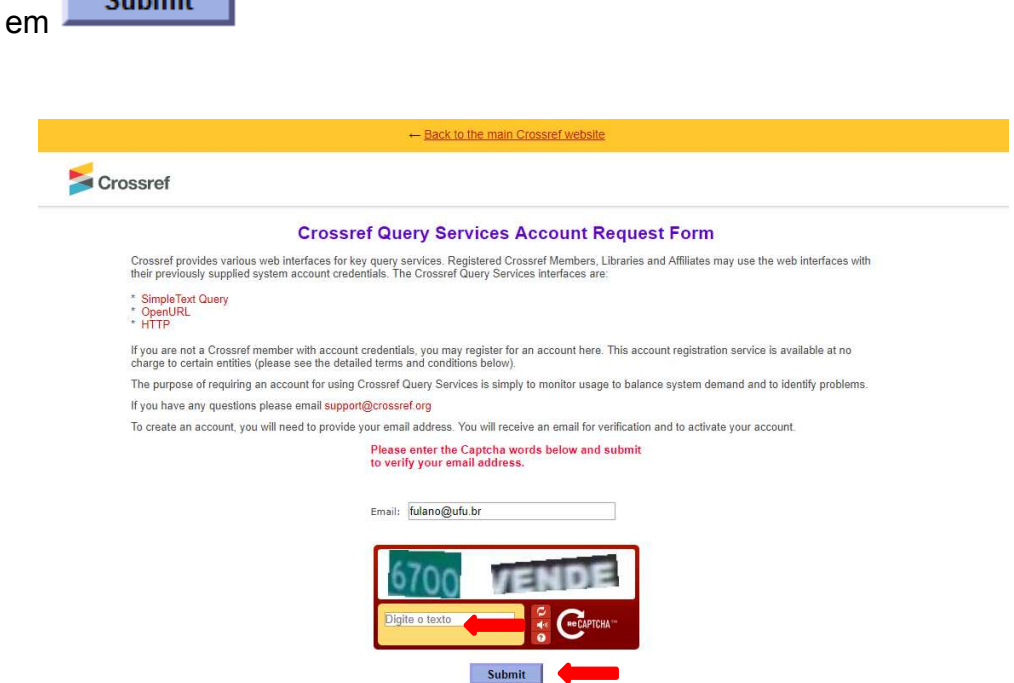

7. Seu endereço de e-mail é registrado e verificado, podendo iniciar o uso dos serviços Crossref.

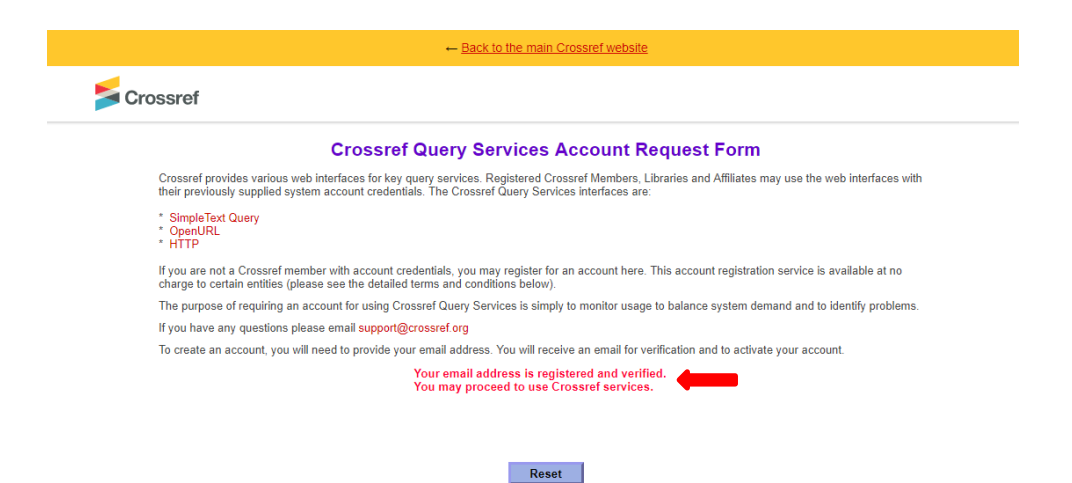

8. Acesse<https://apps.crossref.org/simpleTextQuery>

 $\sim$   $\sim$   $\sim$   $\sim$ 

9. Digite seu e-mail de registro, cole as referências de seu trabalho do

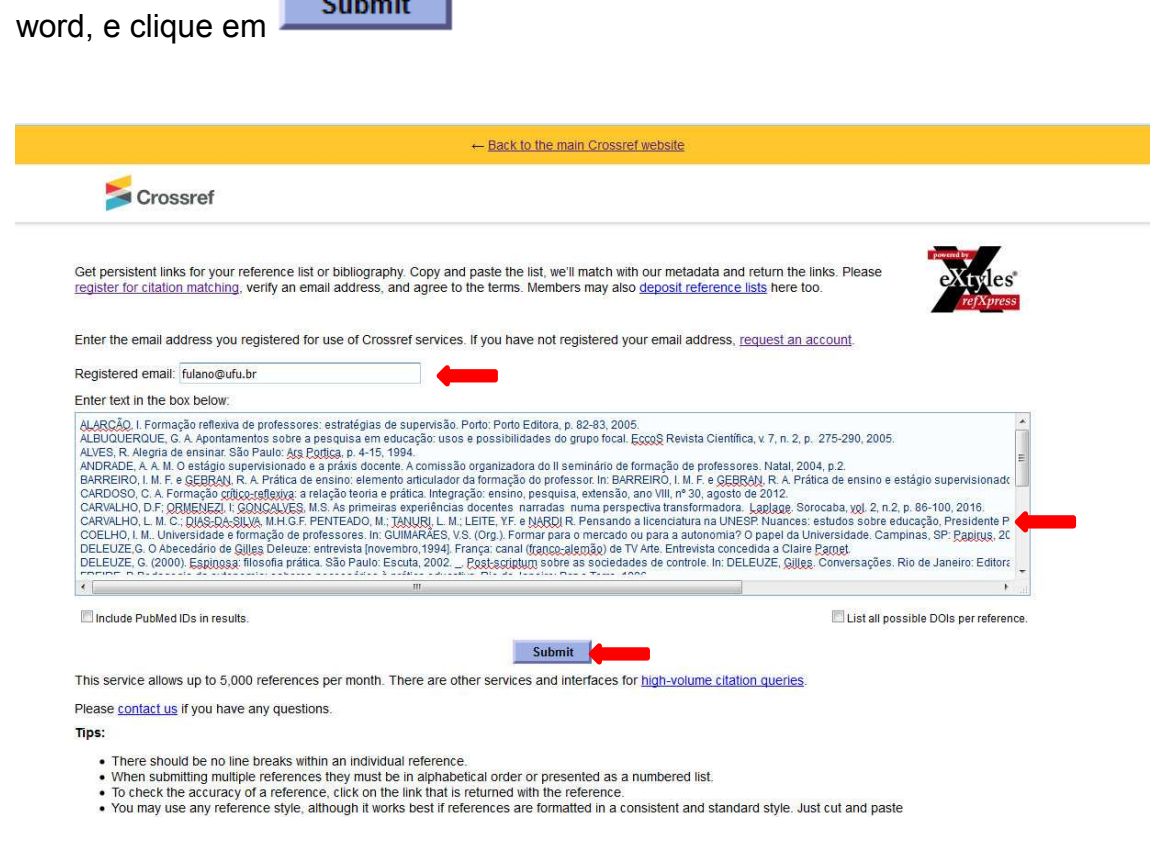

10. Abrirá uma página com as referências bibliográficas com o DOI já

inserido. Caso queira enviar novas referências clique em **La Reset** 

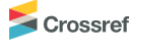

Get persistent links for your reference list or bibliography. Copy and paste the list, we'll match with our metadata and return the links. Please requisier for citation matching, verify an email address, and agree to the terms. Members may also deposit reference lists here too

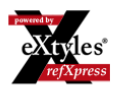

Alarcão. I. Formação reflexiva de professores: estratégias de supervisão. Porto: Porto Editora, p. 82-83, 2005

Albuquerque, G. A. Apontamentos sobre a pesquisa em educação: usos e possibilidades do grupo focal. EccoS Revista Científica, v. 7, n. 2, p. 275-290, 2005.

Alves, R. Alegria de ensinar, São Paulo: Ars Portica, p. 4-15, 1994

ANDRADE, A. A. M. O estágio supervisionado e a práxis docente. A comissão organizadora do II seminário de formação de professores. Natal, 2004, p.2.

Barreiro, I. M. F. e Gebran, R. A. Prática de ensino: elemento articulador da formação do professor. In: BARREIRO, I. M. F. e GEBRAN, R. A. Prática de ensino e estágio supervisionado na formação de professores. São Paulo: Avercamp. 2006

CARDOSO, C. A. Formação crítico-reflexiva: a relação teoria e prática. Integração: ensino, pesquisa, extensão, ano VIII, nº 30, agosto de 2012.

Carvalho, D.F.: Ormenezi, I: Goncalves, M.S. As primeiras experiências docentes narradas numa perspectiva transformadora, Laplage, Sorocaba, vol. 2, n.2, p. 86-100, 2016 https://doi.org/10.24115/S2446-6220201622163p.86-100

CARVALHO, L. M. C.; DIAS-DA-SILVA, M.H.G.F. PENTEADO, M.; TANURI, L. M.; LEITE, Y.F. e NARDI R. Pensando a licenciatura na UNESP. Nuances: estudos sobre educação, Presidente Prudente, ano 9, n.9/10, p. 211-232, 2003

Coelho, I. M. Universidade e formação de professores. In: GUIMARÃES, V.S. (Org.). Formar para o mercado ou para a autonomia? O papel da Universidade. Campinas, SP: Papirus, 2006

DELEUZE, G. O Abecedário de Gilles Deleuze: entrevista [novembro, 1994]. França: canal (franco-alemão) de TV Arte. Entrevista concedida a Claire Parnet.

Deleuze, G. (2000). Espinosa: filosofia prática. São Paulo: Escuta, 2002. . Post-scriptum sobre as sociedades de controle. In: DELEUZE, Gilles, Conversações. Rio de Janeiro: Editora, 34

Freire, P. Pedagogia da autonomia: saberes necessários à prática educativa. Rio de Janeiro: Paz e Terra, 1996.

Freire, P. Pedagogia do Oprimido. 11ª Edição. Rio de Janeiro: Editora Paz e Terra, p.107, 1987.

Hargreaves, A. Os professores em tempo de mudança: o trabalho e a Cultura dos professores na idade pós moderna Alfragide, Pt.: McGraw Hill, 1977.

Kulcsar, R. O estágio supervisionado como atividade integradora. In PICONEZ, B. C.S (Coord). A prática de ensino e o estágio supervisionado. Campinas: Papirus, 1991. p 63-73

Martins, L.M. A formação social da personalidade do professor; um enfoque vigotskiano. Campinas, SP; Autores associados, 2007.

Milchels, M. H. Gestão, formação docente e inclusão: eixos da reforma educacional brasileira que atribuem contornos à organização escolar. In: Revista Brasileira de Educação, Rio de Janeiro, y 11, n. 33, set /dez - 2006, n. 406-560

Pimenta, G. S; Lima, M. S. L. Estágio e Docência. São Paulo: Cortez, 2004

Reis, P. Observação de Aulas e Avaliação do Desempenho Docente. Ministério da Educação - Conselho Científico para a Avaliação de Professores. Lisboa, 2011.

Smolka, A. L. B. & Góes, M. C. (orgs.). A linguagem e o outro no espaço escolar: Vygotsky e a construção do conhecimento. 12ª Edição. São Paulo: Editora Papirus, p.151, 2008

Tassoni, E. C. M. Afetividade e aprendizagem: a relação professor-aluno. Psicologia, análise e crítica da prática educacional. Campinas: ANPED, 2000. p. 1-17.

Vasconcelos, A. A.; Silva, A.C.G.; Martins, J. S.; Soares, L.S. A presença do diálogo na relação professor-aluno. In: V Colóquio Internacional Paulo Freire, Recife,

Zourabichvili, F. O vocabulário de Deleuze. Rio de Janeiro, p. 24, 2004

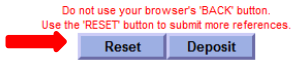

- 11. Copie todas as referências e cole em seu trabalho, não retire o endereço de DOI o mesmo deverá constar em seu trabalho
- 12. Após apresentação na banca examinadora e feitas as devidas correções na tese ou dissertação, a mesma deverá ser enviada a Biblioteca para confecção da ficha catalográfica (procedimentos disponíveis em http://www.bibliotecas.ufu.br/catalogacao). A ficha catalográfica receberá o DOI da tese e dissertação que deverá ser anexada ao trabalho, conforme modelo abaixo.

## Dados Internacionais de Catalogação na Publicação (CIP) Sistema de Bibliotecas da UFU, MG, Brasil.

P853b Porto, Ana Carolina Figueira, 1991-Biologia e ecologia do camarão Macrobrachium Amazonicum 2017 (Decapoda, Palaemonidae) no sudeste do estado de Minas Gerais, Brasil / Ana Carolina Figueira Porto. - 2017. 64 f. : il. Orientador: Ariádine Cristine de Almeida. Dissertação (mestrado) - Universidade Federal de Uberlândia, Programa de Pós-Graduação em Ecologia e Conservação de Recursos Naturais. Disponível em: http://dx.doi.org/10.14393/ufu.te.2017.1 Inclui bibliografia. 1. Ecologia - Teses. 2. Camarão de água doce - Amazônia -Teses. 3. Biologia populacional - Teses. I. Almeida, Ariádine Cristine de. II. Universidade Federal de Uberlândia. Programa de Pós-Graduação em Ecologia e Conservação de Recursos Naturais, III, Título, **CDU: 574**